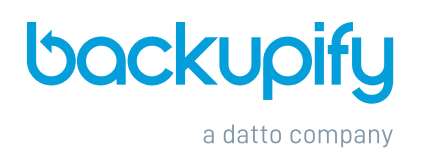

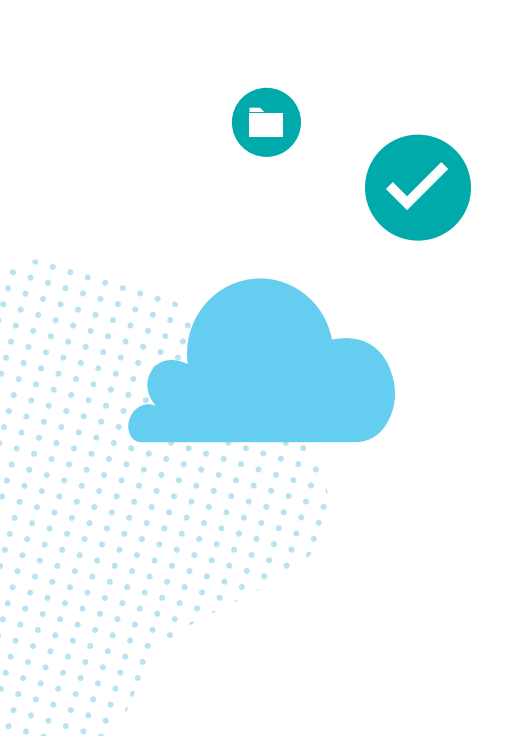

## **Data Sovereignty**

For many organizations it's imperative to know where their company data is stored and processed. Many public and private cloud vendors may store data in one region, but process that data elsewhere.

Backupify as a cloud-to-cloud backup solution was designed to store and process data in regions specific to our global customer's needs. All data is stored in Backupify's parent company's private datacenters. Datto's Private Cloud is purpose-built to maintain backup data integrity and security, and offers Backupify cloud storage in multiple geographic regions including the United Kingdom, Europe (Germany), the United States and Australia. Each regional datacenter replicates to a second location in-region for geographic redundancy.

During initial onboarding, you can choose where you would like to store your data. All data will be stored and processed in the region you select, and can be changed based on your needs at any time.

Today, you can check where your cloud data is stored in Backupify upon initial login on your home dashboard screen. Simply refer to the Node URL in the Account Details section on the far right side of the app homepage. The prefix at the start of your URL corresponds to the regional database your data is stored here:

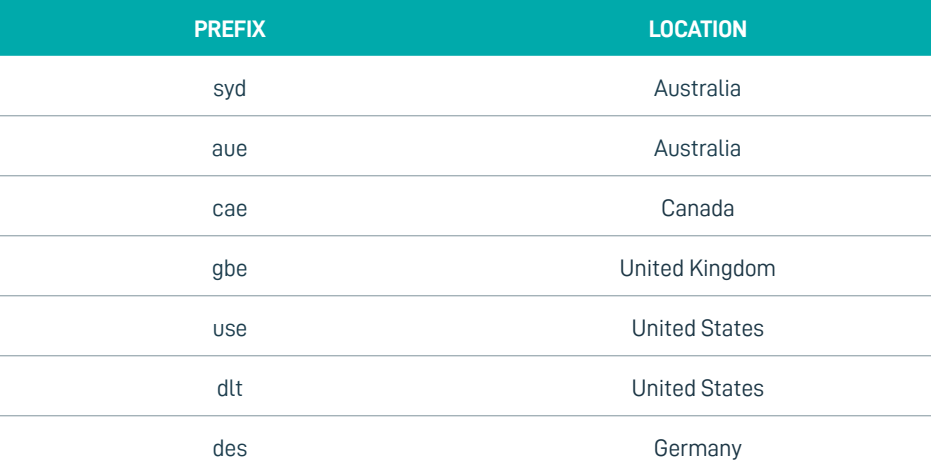

## Note that each Primary datacenter replicates to the following locations:

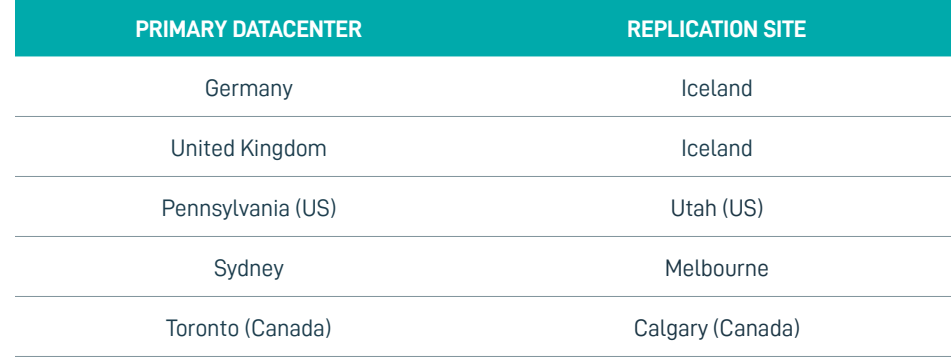

## **Backupify** 50 Milk Street Boston, MA 02109 www.backupify.com

**Support:**  USA: (800) 518-7449 International: +1 (475) 288-1818

**United States:**  backupify-info@datto.com

Effective November 2019